The serial number of the 5012 MUST be higher than 144 for USB functionality. 5012 sensors with serial numbers 143 and below require a hardware update for USB functionality.

The V1.40 firmware update enables the USB port on the 5012 sensors to connect to the VPM application software at revision level V3.1.4.0 or greater.

**It is very important to follow the update instructions step by step**. The 5012 MAY be rendered unusable if the update procedure is not done properly.

- 1. Unzip the TIDownloader1.1.12.zip file and run the setup.exe installation program. If you do not have an unzip utility installed on your computer a shareware version of the utility, PK250W32.exe is included. Run PK250W32.exe first to install the unzip utility on your computer. After installing PK250W32.exe unzip TIDownloader1.1.12.zip file.
- 2. Connect an RS232 cable between the PC and the RS-232 port of the 5012. Do Not plug in the AC power.
- 3. Start the TI Downloader by clicking on the Start tray icon.

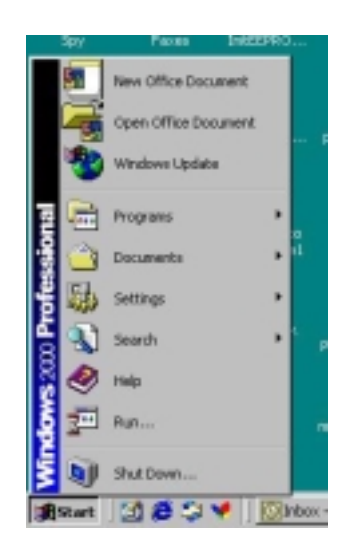

4. Select Run from the desktop menu, enter the word "download" in the edit box and click the OK button.

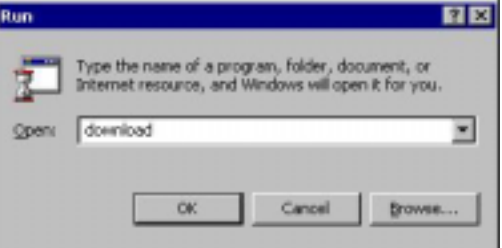

5. The TI Downloader will open.

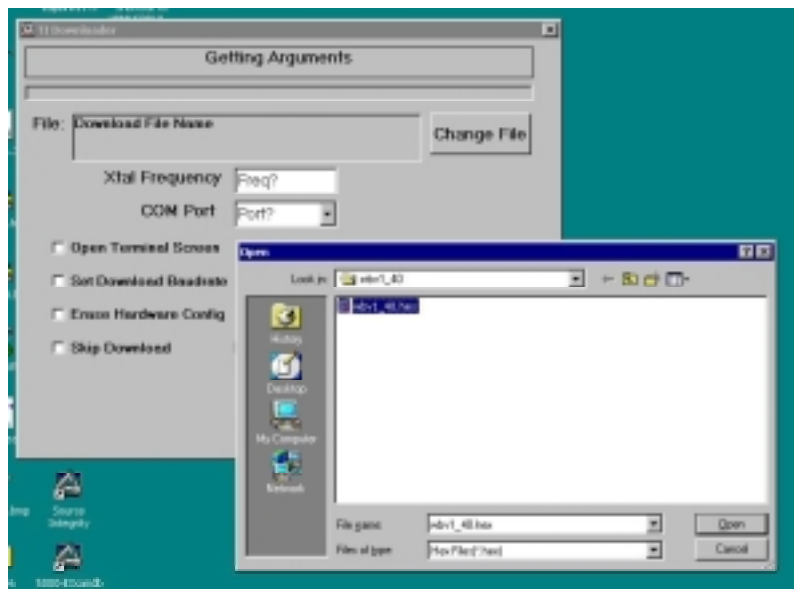

- 6. Select the wbv1\_40.hex file. It will be in the directory where you unzipped the 5012firmwareupdate.zip file.
- 7. Leave the Xtal Frequency set at 11.
- 8. Select the COM Port
- **9. Click on the Limit Flash Erase check box and enter 30 into the size box.**

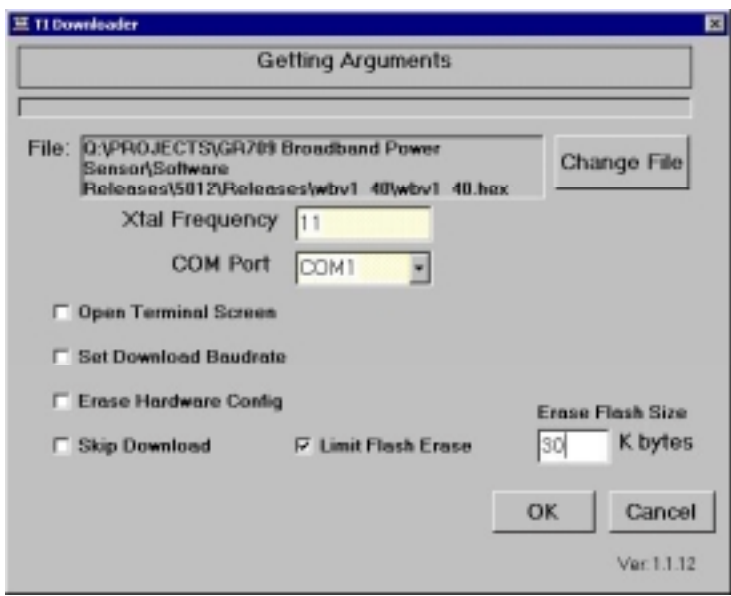

- 10. Click the "OK" button.
- 11. A retry message box will appear after a few seconds.

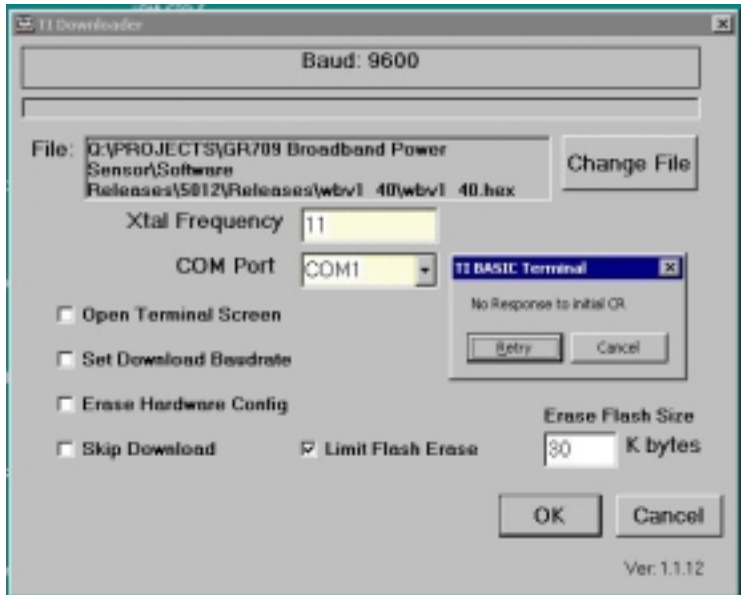

- 12. Plug in the AC adapter to the 5012. The status LED on the 5012 should be steady on.
- 13. Click on the "Retry" button inside the retry message box.
- 14. The download process will begin.

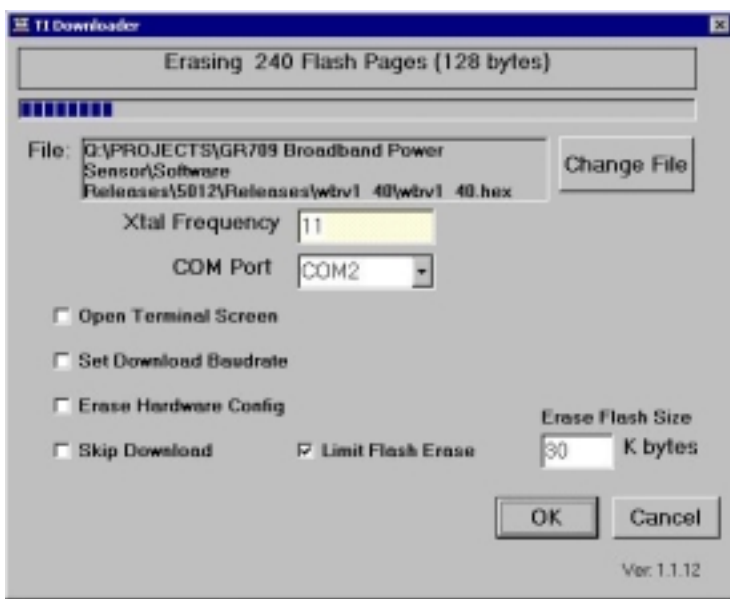

- 15. The progress bar near the top of the window will increment as the flash memory is updated.
- 16. The TI Downloader window will close once the flash update is complete.
- 17. The status LED on the 5012 should begin to blink at about a one second rate indicating that the update was completed successfully.
- 18. Remove the AC power and disconnect the RS232 cable.